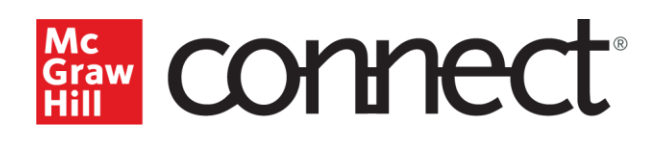

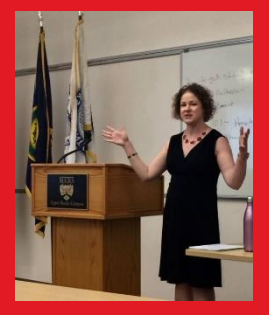

 $\mathcal{O}(\mathbb{R}^d)$ 

# **#MHEhappiness Erin Cole**

**Bucks County Community College** 

**Introduction to Sociology** 

## My favorite thing about Connect is...

"I love Connect because it allows me to focus more on active learning within the classroom. Students are reading the Chapters, answering the questions in the SmartBook, and completing a quiz all before they enter the classroom. This allows me to spend the bulk of class time doing various activities that demonstrate students' abilities to apply the course materials to real life scenarios and in a way "flip the classroom.""

#### Connect helped me improve my course by...

"Allowing me to "flip" my classroom and spend more time on active learning and less time lecturing."

## My top 3 tips for using Connect:

- "Keep the amount of concepts covered and amount of time spent reading the SmartBook reasonable. If students are getting burnt out from the reading, they might lose interest before even stepping into the classroom."
- "Require the readings and award credit. I  $\mathcal{L}_{\mathcal{A}}$ assign 10 points per chapter. My expectation for students is that they are reading the chapters and comprehending the material before class time. By awarding credit, I know who is reading and who is not. It also helps me focus on the concepts students struggle with most."
	- "Definitely use the "In Their Shoes "and "Applying the Perspectives" activities. They offer an interactive approach to learning these concepts."

## **What Connect could mean for you:**

"It enhances student learning. In the 3 years I've been using Connect, I've noticed that students are better able to apply concepts and recognize that Sociology exists outside of the classroom."

#### **My best advice** for a new user:

"Think about why you want to use Connect in your course. Are you just looking for an online format of the text or do you really want to enhance student learning with more engaging learning activities? After that explore all the features Connect has to offer but start small. Don't try to change everything all at once."